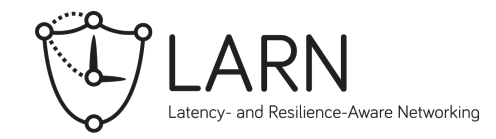

#### ∆elta: Differential Energy-Efficiency, Latency, and Timing Analysis for Real-Time Networks RTN 2018

Stefan Reif, Timo Hönig, Wolfgang Schröder-Preikschat Department of Computer Science 4 (Distributed Systems and Operating Systems) Friedrich-Alexander-Universität Erlangen-Nürnberg

Andreas Schmidt, Thorsten Herfet Telecommunications Lab Saarland Informatics Campus - Saarbrücken

**Saarland Informatics** 

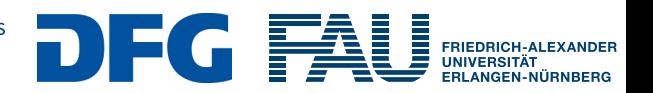

## Motivation

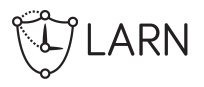

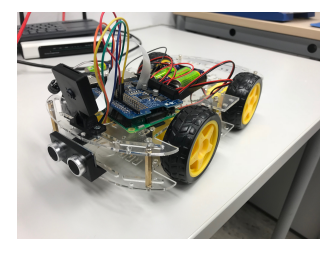

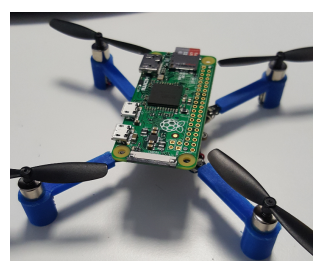

- ▶ Modern CPN/IoT systems are complex
	- ▶ Application *→* Image processing, ...
	- ▶ Hardware *→* Multi-core, caches, ...
	- ▶ Network *→* Internet, WiFi, ...
- $\blacktriangleright$  Energy supply is limited
- $\triangleright$  Static timing and energy analysis techniques reach their limits
	- ▶ Some aspects are unknown at compile time
	- $\blacktriangleright$  Random environmental influences

## Motivation

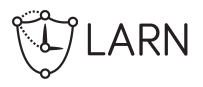

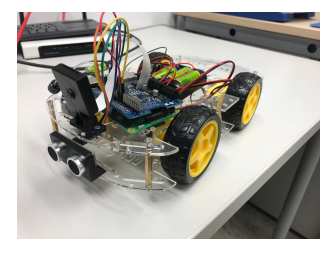

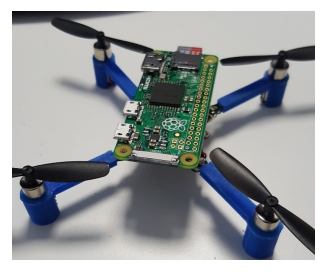

- ▶ Modern CPN/IoT systems are complex
	- ▶ Application *→* Image processing, ...
	- ▶ Hardware *→* Multi-core, caches, ...
	- ▶ Network *→* Internet, WiFi, ...
- $\blacktriangleright$  Energy supply is limited
- $\triangleright$  Static timing and energy analysis techniques reach their limits
	- ▶ Some aspects are unknown at compile time
	- $\blacktriangleright$  Random environmental influences

Need for on-line analysis

The Predictably Reliable Real-Time Transport Protocol (PRRT)

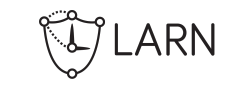

## PRRT:

- $\blacktriangleright$  Soft real-time network protocol
- $\blacktriangleright$  Latency awareness
- ▶ Congestion control
- ▶ Adaptive hybrid error control
- ▶ Bindings for C, Python, and others
- $\blacktriangleright$  Source code is available:
	- *→* http://prrt.larn.systems

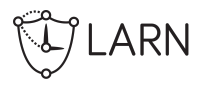

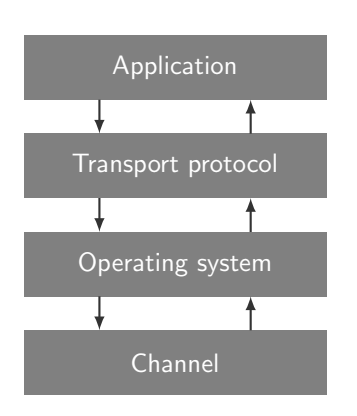

#### Time measurement:

- 1. Insert timestamping points into real-time network system
- 2. Execute experiment
- 3. Collect and combine traces
- 4. Visualize traces

## Timing information:

- ▶ Per-packet
- ▶ Cross-layer
- ▶ Multi-node

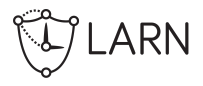

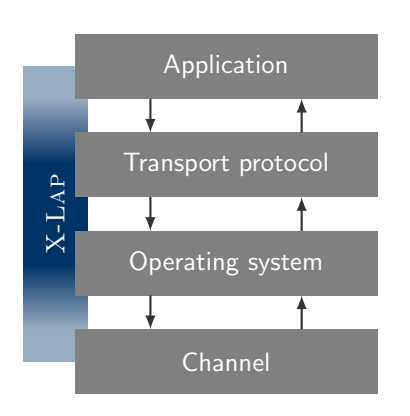

#### Time measurement:

- 1. Insert timestamping points into real-time network system
- 2. Execute experiment
- 3. Collect and combine traces
- 4. Visualize traces

## Timing information:

- ▶ Per-packet
- ▶ Cross-layer
- ▶ Multi-node

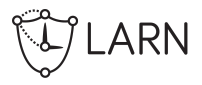

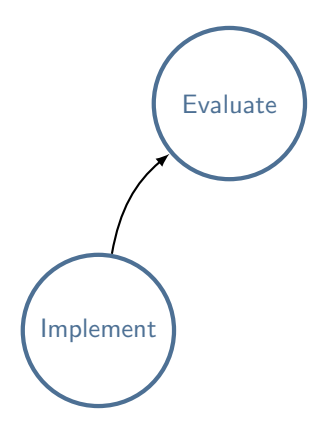

### Approach:

▶ Measurement-based protocol evaluation

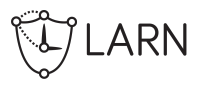

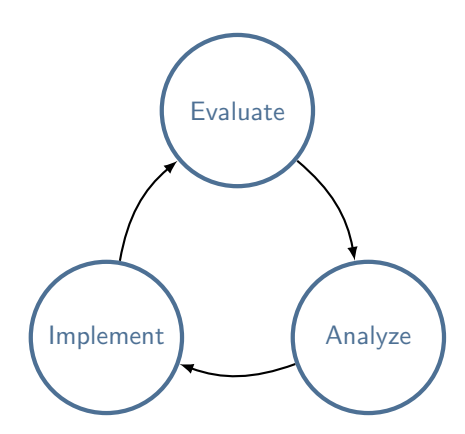

#### Approach:

- ▶ Measurement-based protocol evaluation
- ▶ Derive meaningful information
- ▶ Support protocol design

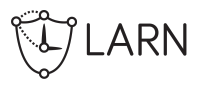

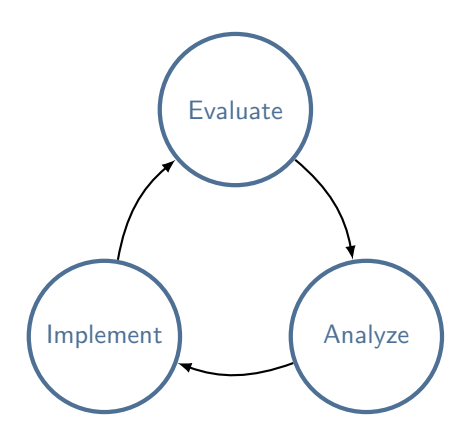

#### Approach:

- ▶ Measurement-based protocol evaluation
- ▶ Derive meaningful information
- ▶ Support protocol design

### Challenges:

□ Identify *critical code parts*

*→* Latency, Jitter, Energy

 $\square$  Analyze code modifications

□ Automate feedback

Outline

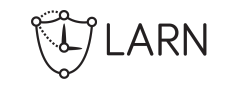

Introduction

Timing Analysis and Automation

Energy Efficiency Analysis

Conclusion

Outline

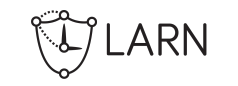

Introduction

Timing Analysis and Automation

Energy Efficiency Analysis

Conclusion

# Control-Flow Reconstruction

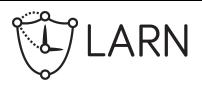

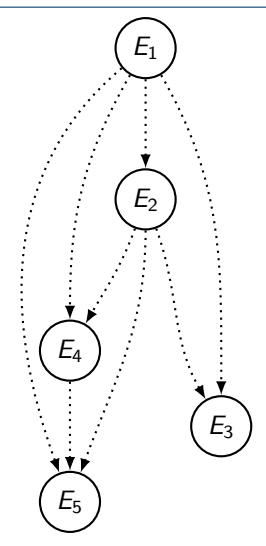

Goal:

▶ Reconstruct protocol information from timestamps

## Control flow reconstruction:

1. Compute *happens-before* relation of events

# Control-Flow Reconstruction

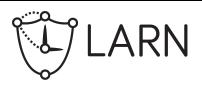

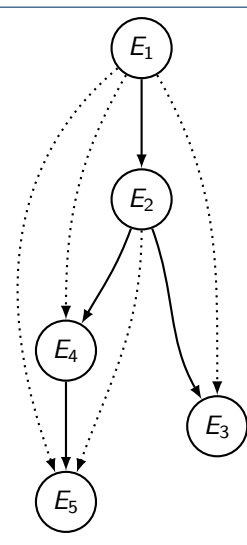

Goal:

▶ Reconstruct protocol information from timestamps

## Control flow reconstruction:

- 1. Compute *happens-before* relation of events
- 2. Compute *happens-directly-before* relation of events

# Control-Flow Reconstruction

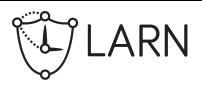

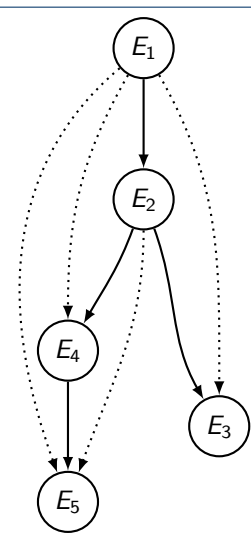

Goal:

▶ Reconstruct protocol information from timestamps

## Control flow reconstruction:

- 1. Compute *happens-before* relation of events
- 2. Compute *happens-directly-before* relation of events

## Edges represent:

- ▶ Code segments  $\langle E_i, E_j \rangle$
- $\blacktriangleright$  Thread communication
- ▶ False-positives

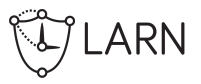

- $\blacktriangleright$  Filter out false-positive segments
- ▶ Identify code segments worth optimizing

### Detect *relevant* code segments:

- 1. Compute the correlation between the segment latency and the E2E latency
- 2. Ignore segments with negative correlation

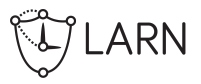

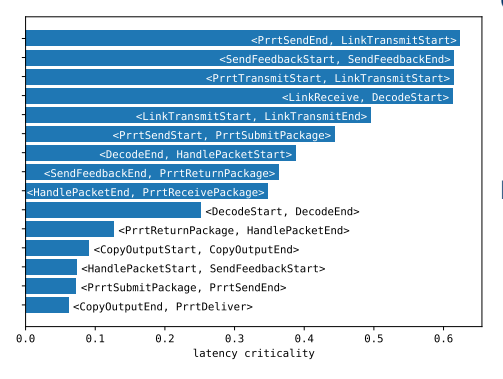

- $\blacktriangleright$  Filter out false-positive segments
- ▶ Identify code segments worth optimizing

## Detect *relevant* code segments:

- 1. Compute the correlation between the segment latency and the E2E latency
- 2. Ignore segments with negative correlation

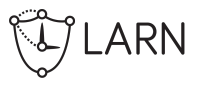

- $\blacktriangleright$  Identify code segments with unpredictable timing
- ▶ "What happens if ..." analysis

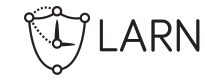

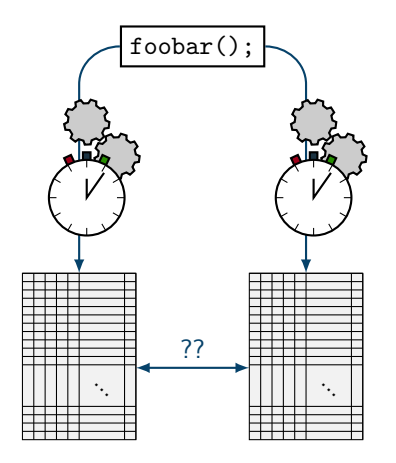

- ▶ Identify code segments with unpredictable timing
- ▶ "What happens if ..." analysis

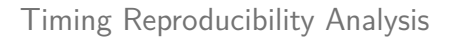

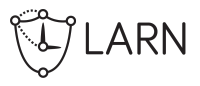

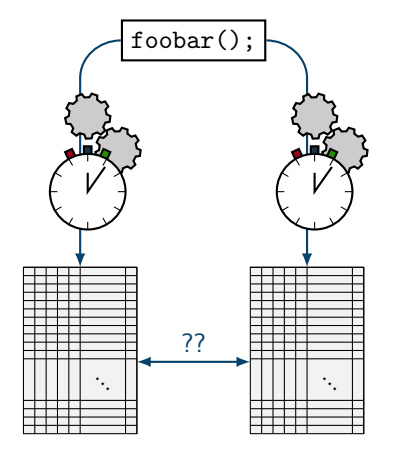

- $\blacktriangleright$  Identify code segments with unpredictable timing
- $\blacktriangleright$  "What happens if ..." analysis

## Timing reproducibility analysis:

- 1. Evaluate the code twice
- 2. Apply the *k-sample Anderson-Darling-Test* on the traces
- 3. For each code segment, test decides: "similar" or "different"

$$
\fbox{foo(0)};\longrightarrow \fbox{foo(1)};
$$

- ▶ Evaluate the influence of code changes
- ▶ Interferences are complex

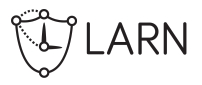

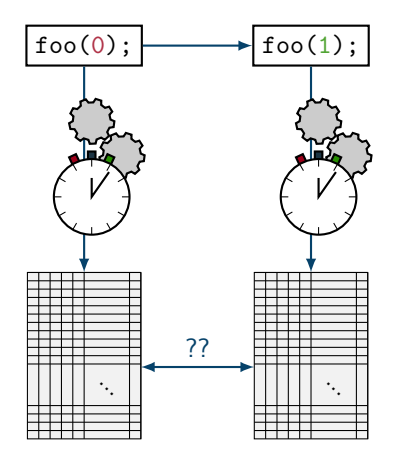

- ▶ Evaluate the influence of code changes
- ▶ Interferences are complex

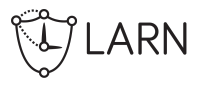

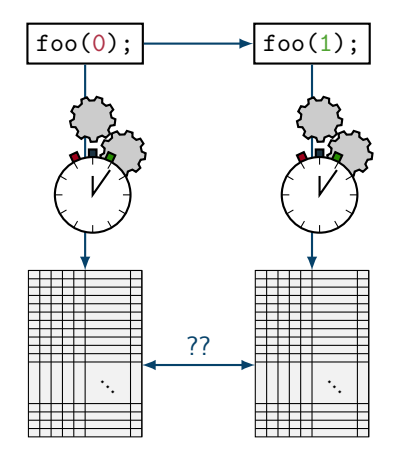

- $\blacktriangleright$  Evaluate the influence of code changes
- ▶ Interferences are complex

## Modification impact analysis:

- 1. Evaluate the original and the modified versions of the protocol
- 2. Apply the *k-sample Anderson-Darling-Test* on the traces
- 3. For each code segment, test decides: "similar" or "different"

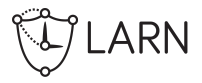

<PrrtSendPacketStart,PrrtSendPacketEnd> has not changed <CopyOutputStart,CopyOutputEnd> has not changed <SendFeedbackStart,SendFeedbackEnd> has not changed ...

<PrrtSubmitPackage,PrrtSendEnd> has changed:  $2.85\pm0.91$  µs  $\rightarrow$  4.94 $\pm$ 0.58 µs

<LinkReceive,DecodeStart> has changed:  $2.36 \pm 3.80$  µs  $\rightarrow 3.56 \pm 4.88$  µs ...

Outline

CE LARN

Introduction

Timing Analysis and Automation

Energy Efficiency Analysis

Conclusion

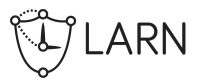

▶ Identify energy-efficient hardware configurations

## Energy efficiency evaluation:

- 1. Evaluate *slow* and *fast* configurations
	- *→* Measure execution times and energy demand
- 2. Compute *ET*<sup>2</sup> metric per packet

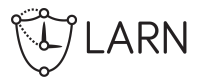

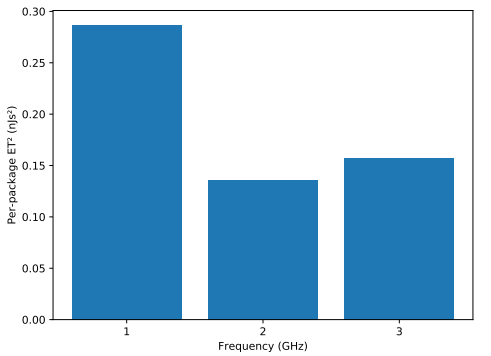

▶ Identify energy-efficient hardware configurations

## Energy efficiency evaluation:

- 1. Evaluate *slow* and *fast* configurations
	- *→* Measure execution times and energy demand
- 2. Compute *ET*<sup>2</sup> metric per packet

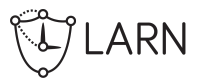

▶ Identify code segments susceptible to slowdown

## Slowdown computation:

- 1. Evaluate *slow* and *fast* configurations
- 2. Compute  $S(\langle E_i, E_j \rangle) = \frac{D_{slow}(\langle E_i, E_j \rangle)}{D_{fast}(\langle E_i, E_j \rangle)}$
- 3. Normalize with *S* (End-to-End)

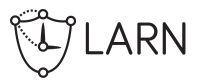

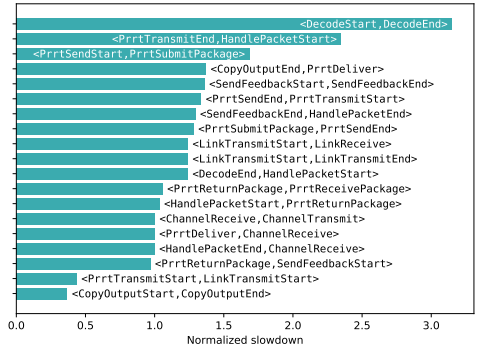

▶ Identify code segments susceptible to slowdown

#### Slowdown computation:

- 1. Evaluate *slow* and *fast* configurations
- 2. Compute  $S(\langle E_i, E_j \rangle) = \frac{D_{slow}(\langle E_i, E_j \rangle)}{D_{fast}(\langle E_i, E_j \rangle)}$
- 3. Normalize with *S* (End-to-End)

Outline

CE LARN

Introduction

Timing Analysis and Automation

Energy Efficiency Analysis

Conclusion

## $\Delta$ ELTA

- ▶ Analyze the run-time behavior of real-time networks
- ▶ Provide valuable feedback to improve implementations
- ▶ Based on X-LAP

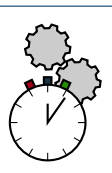

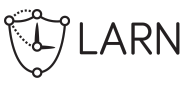

## $\Delta$ ELTA

- $\triangleright$  Analyze the run-time behavior of real-time networks
- ▶ Provide valuable feedback to improve implementations
- $\blacktriangleright$  Based on X-LAP

## Analyse energy, latency, and jitter

- □✓ Identify *problematic* code parts
- $$\sqrt{2}$  Analyze code modifications$
- □✓ Automate feedback

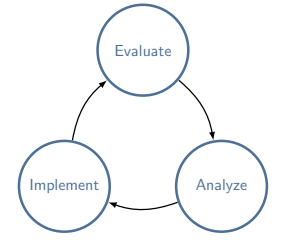

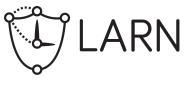

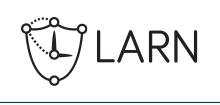

Evaluate

Analyze

Implement

#### $\triangle$ ELTA

- ▶ Analyze the run-time behavior of real-time networks
- ▶ Provide valuable feedback to improve implementations
- ▶ Based on X-Lap

## Analyse energy, latency, and jitter

- □✓ Identify *problematic* code parts
- □✓ Analyze code modifications
- □✓ Automate feedback

Source code available online: *<sup>→</sup>* http://xlap.larn.systems

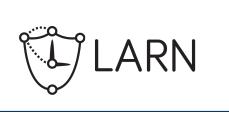

Evaluate

Analyze

Implement

#### $\triangle$ ELTA

- ▶ Analyze the run-time behavior of real-time networks
- ▶ Provide valuable feedback to improve implementations
- ▶ Based on X-Lap

## Analyse energy, latency, and jitter

- □✓ Identify *problematic* code parts
- □✓ Analyze code modifications
- □✓ Automate feedback

Source code available online: *<sup>→</sup>* http://xlap.larn.systems

## Thank you for your attention. Questions?

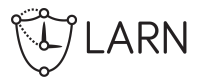

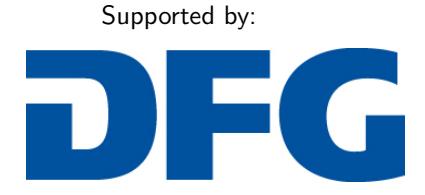

HE 2584/4-1 SCHR 603/15-1

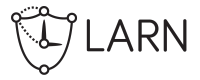

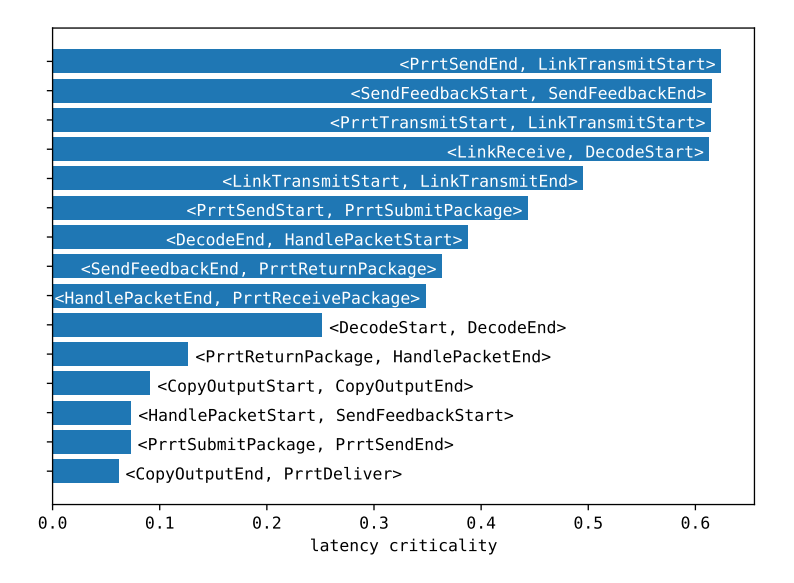

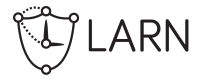

# Energy Efficiency Analysis

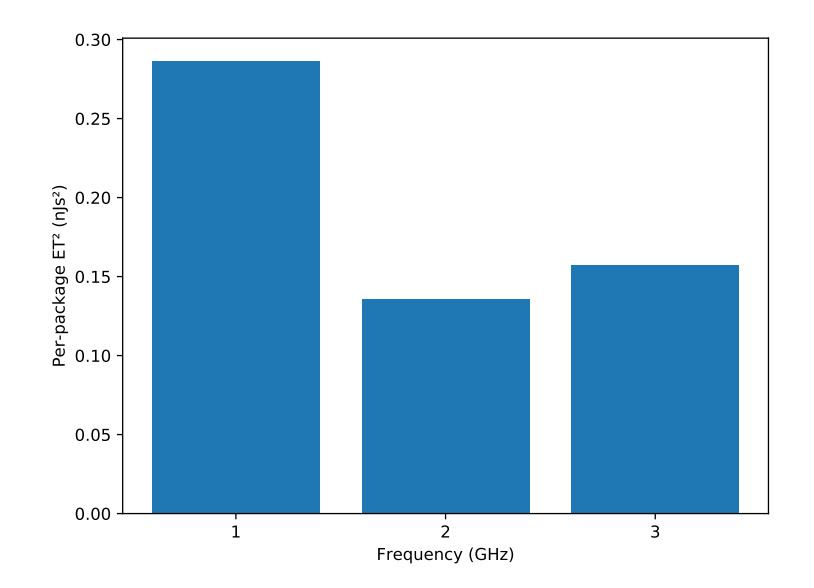

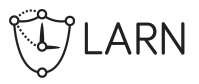

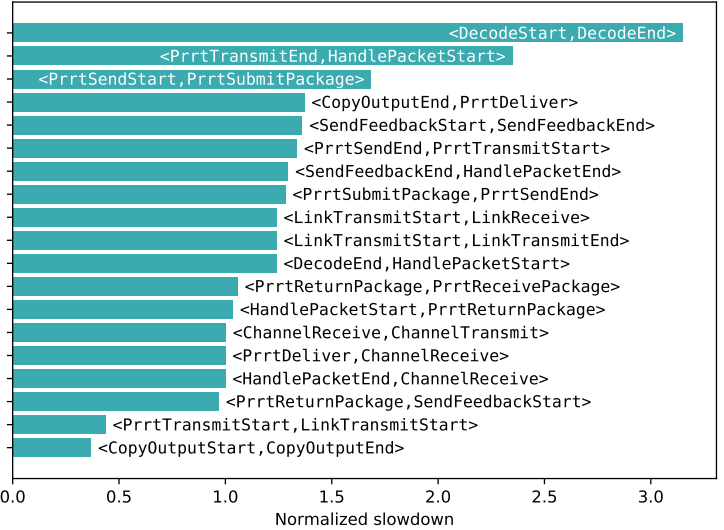